## **Checking trapping**

To check trapping, you can:

- Temporarily change ink color
- Turn separations on and off
- Zoom in and out on the image
- Change the transparency of inks

In the image below (left), black is both a process color and a spot color.

To view the traps, the process color separations were turned off and the black spot color was temporarily changed to pink.

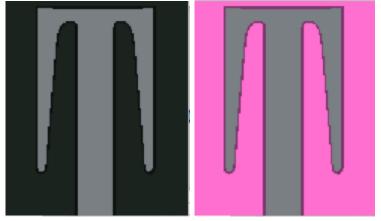